# **NTS ENTRY COMMODITY InvoiceFile (.ECO)**

#### AI\_O\_NTS\_ENTRY\_COMMODITY\_INVOICE\_FILE

Contains 17 different records

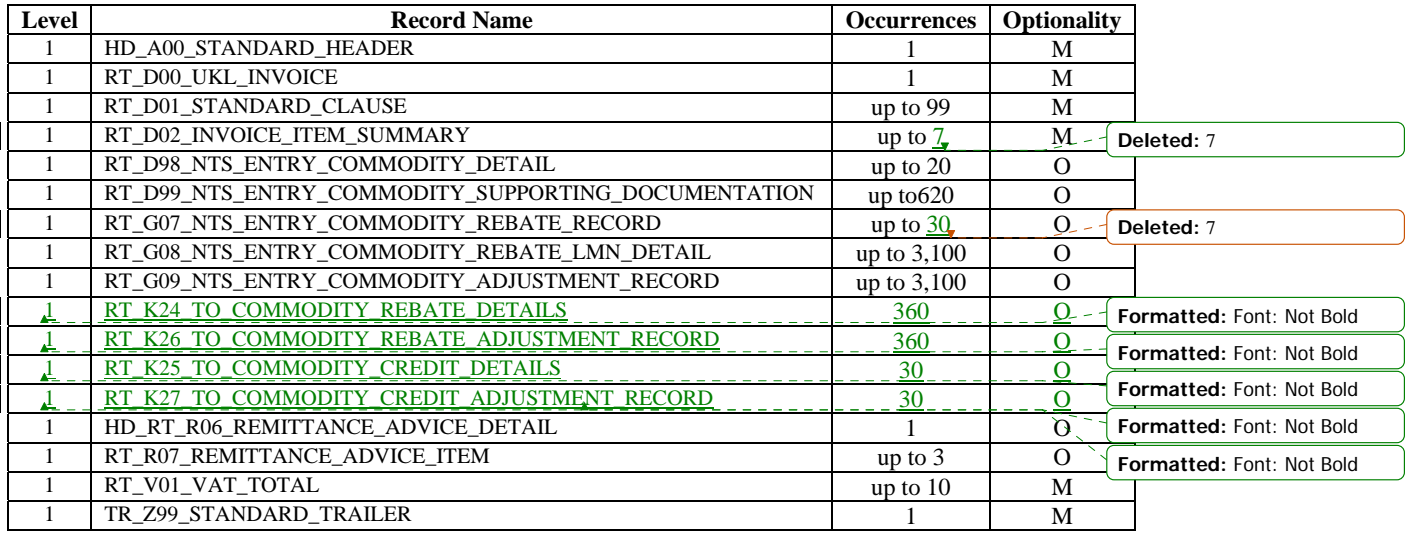

Note OPT - Optional, Mandatory, DOM - Domain i.e. Text, Numeric, Date, MTimestamp, DEC - Number of decimal places

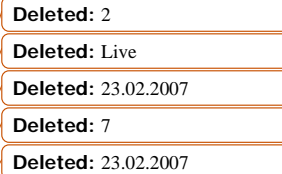

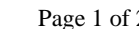

23 Version  $\frac{3}{2}$  For Representation Issued: 15.02.2008 ©2008 xoserve Implementation Date: 27.02.2009

# **NTS\_ENTRY COMMODITY INVOICE FILE**

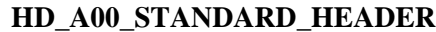

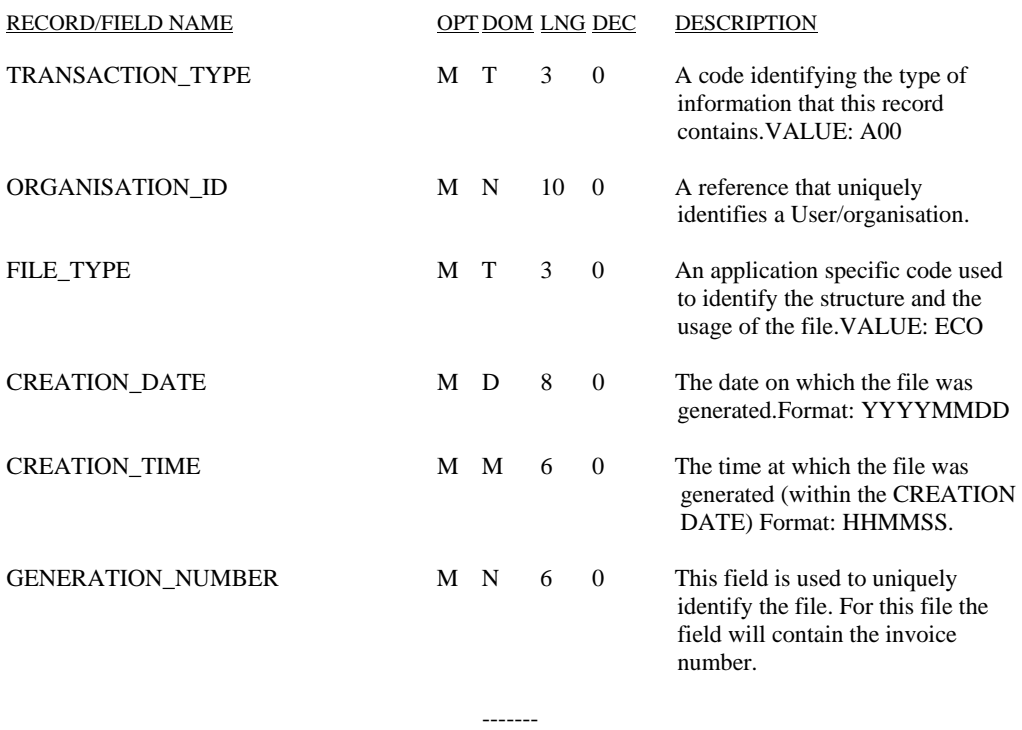

\* 36

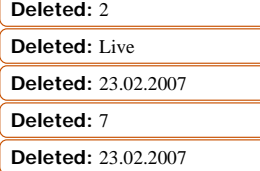

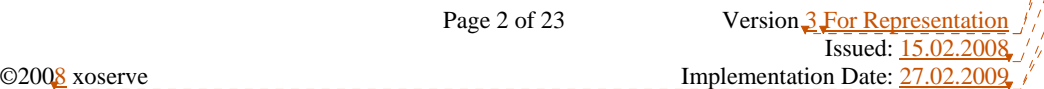

©2008 xosery

## **RT\_D00\_UKL\_INVOICE**

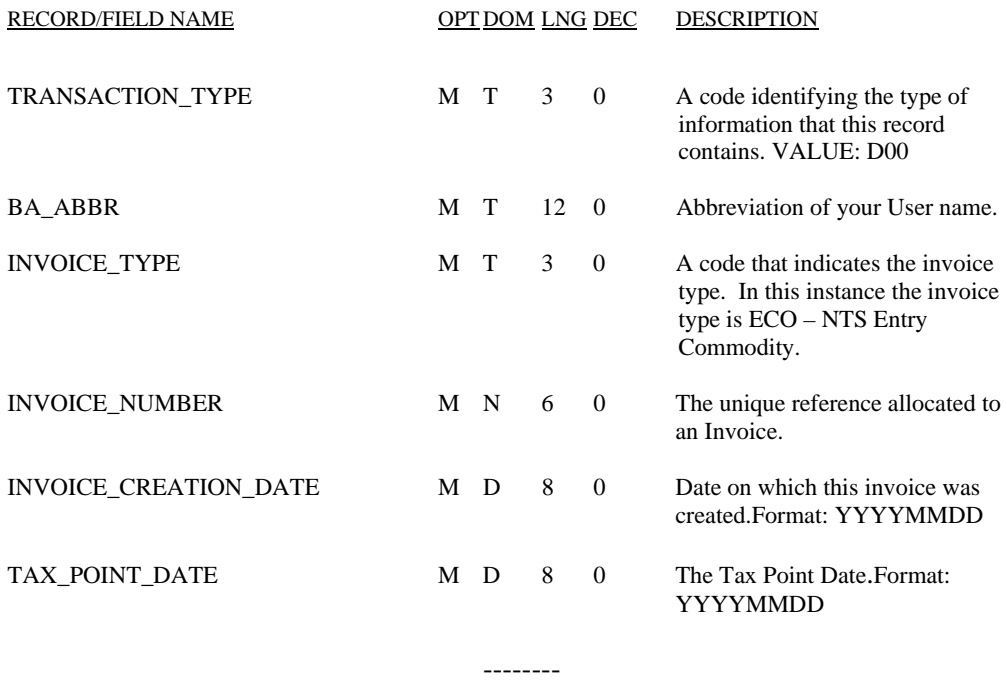

 $*$  40

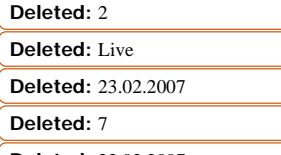

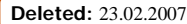

Page 3 of 23 Version 3 For Representation  $Issued: 15.02.2008$ ©200<mark>8</mark> xoserve **Implementation Date:** 27.02.2009

## **RT\_D01\_STANDARD\_CLAUSE**

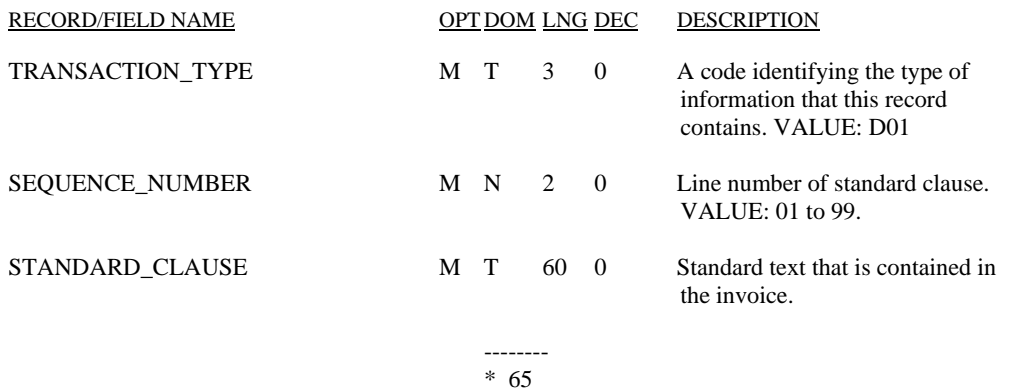

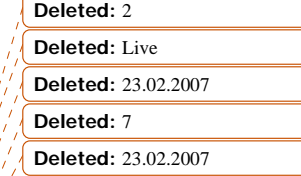

**Page 4 of 23** Version 2 For Representation  $Issued: 15.02.2008$ ©200<mark>8</mark> xoserve **Implementation Date:** 27.02.2009

## **RT \_D02\_INVOICE\_ITEM\_SUMMARY**

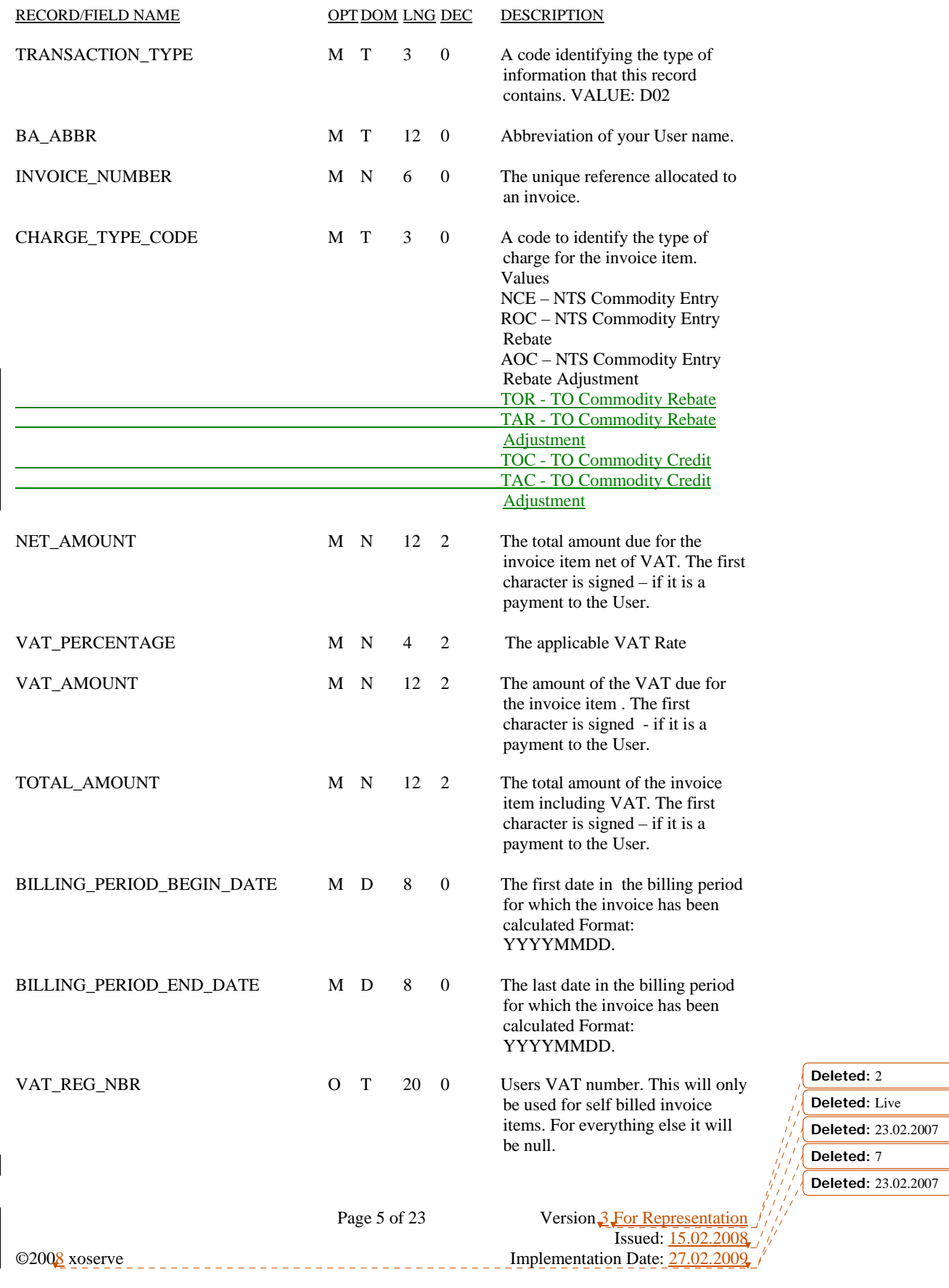

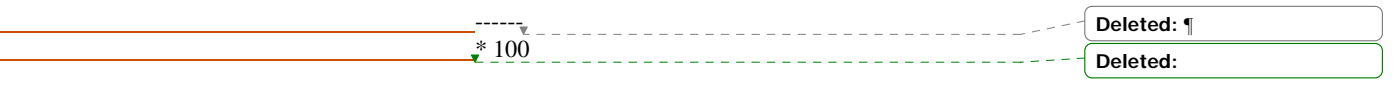

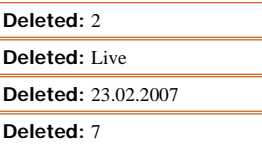

**Deleted:** 23.02.2007

Page 6 of 23 Version 3 For Representation  $Issued: 15.02.2008$ 

©200<mark>8</mark> xoserve **Implementation Date:** 27.02.2009

## **RT \_D98\_NTS\_ENTRY\_COMMODITY\_RECORD**

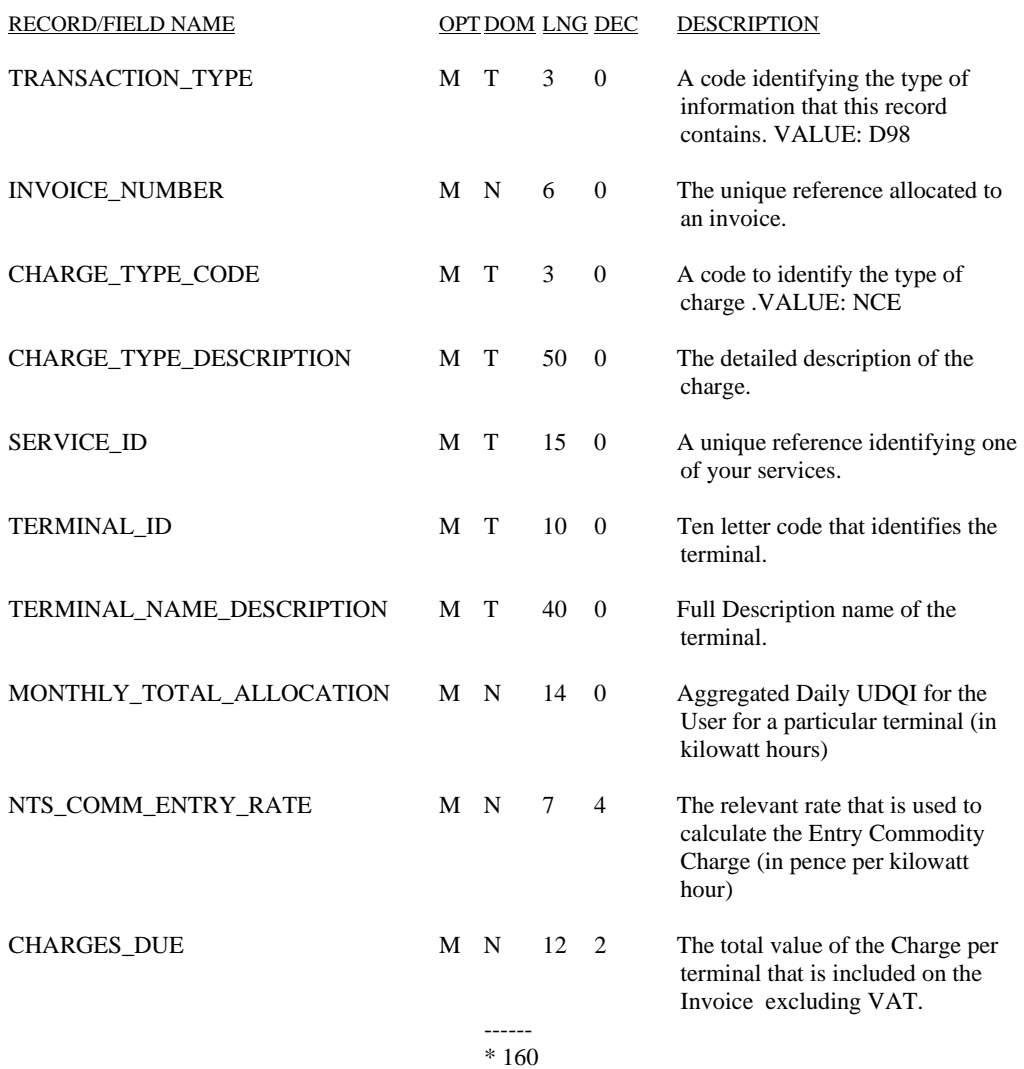

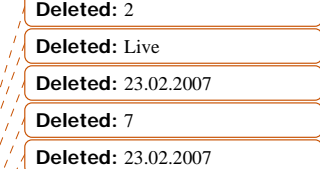

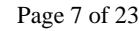

**Page 7 of 23** Version 2 For Representation  $Issued: 15.02.2008$  $\bigcirc$ 2008 xoserve Implementation Date:  $\frac{27.02.2009}{27.02.2009}$ 

## **RT \_D99\_NTS\_ENTRY\_COMMODITY\_SUPPORTING\_DOCUMENTATION**

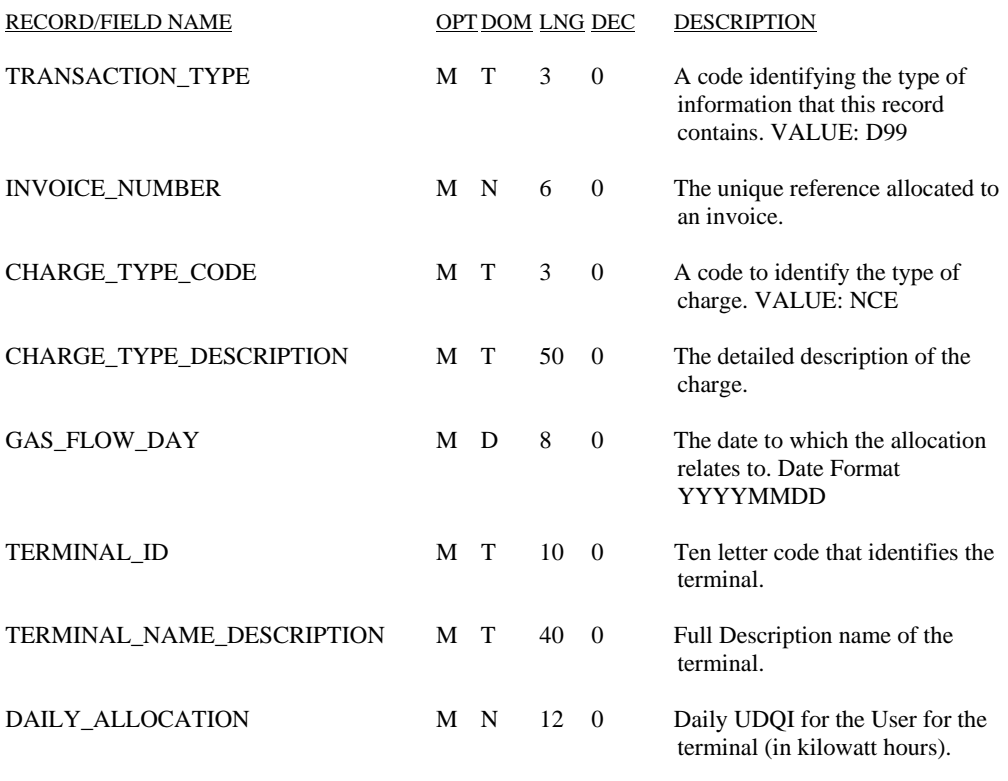

 ------ \* 132

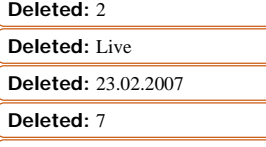

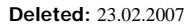

**Page 8 of 23** Version 2 For Representation  $Issued: 15.02.2008$ C2008 xoserve Implementation Date:  $\frac{27.02.2009}{27.02.2009}$ 

## **RT \_G07\_NTS\_ENTRY\_COMMODITY\_REBATE\_RECORD**

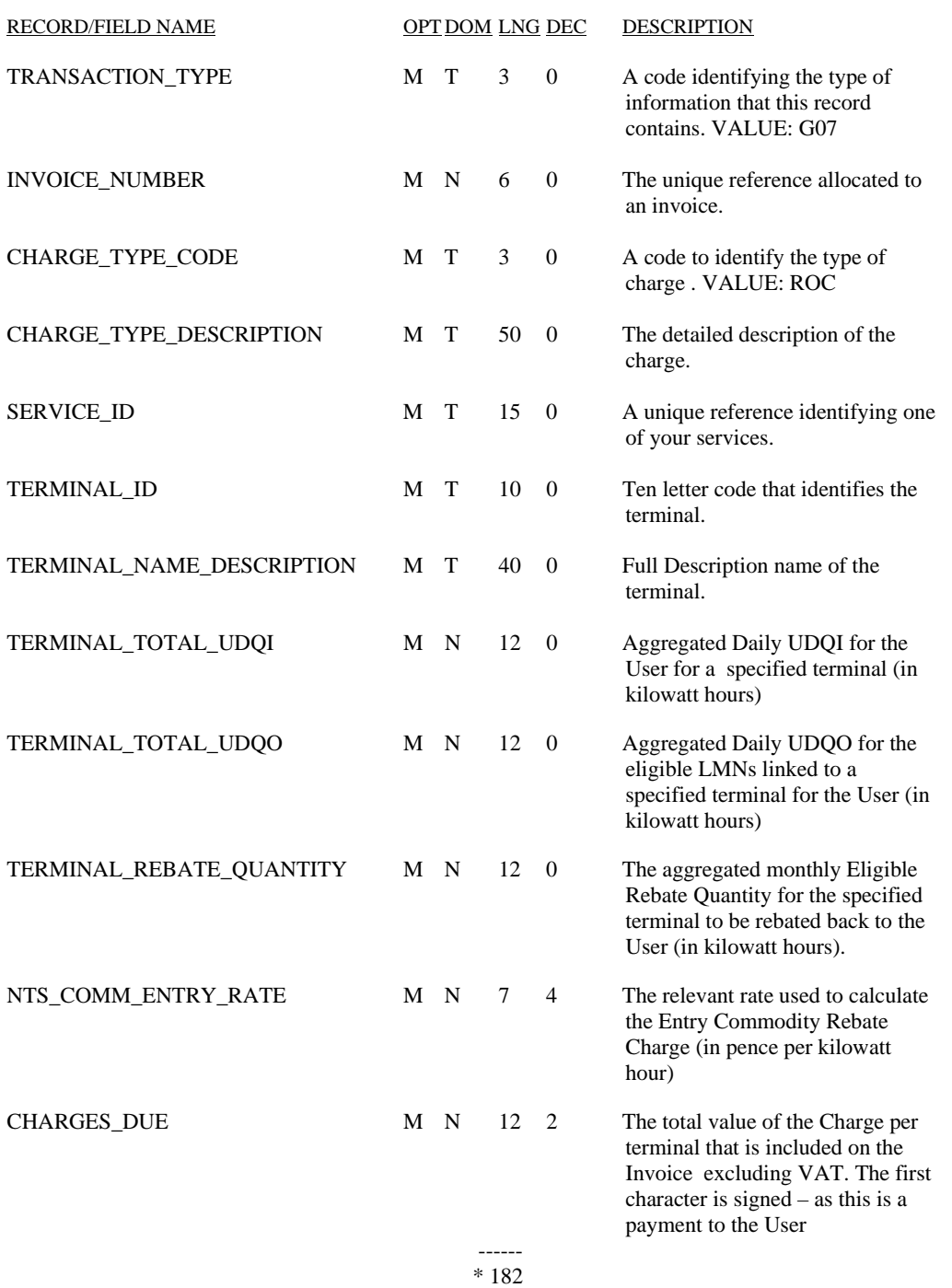

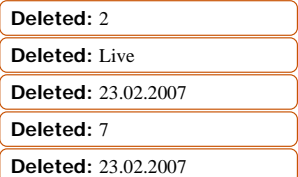

Page 9 of 23 Version 3 For Representation  $Issued: 15.02.2008$ ©2008 xoserve \_\_\_\_\_\_\_\_\_\_\_\_\_\_\_\_\_\_\_\_\_\_\_\_\_\_\_\_\_\_\_\_\_ Implementation Date: 27.02.2009

## **RT \_G08\_NTS\_ENTRY\_COMMODITY\_REBATE\_LMN\_DETAIL**

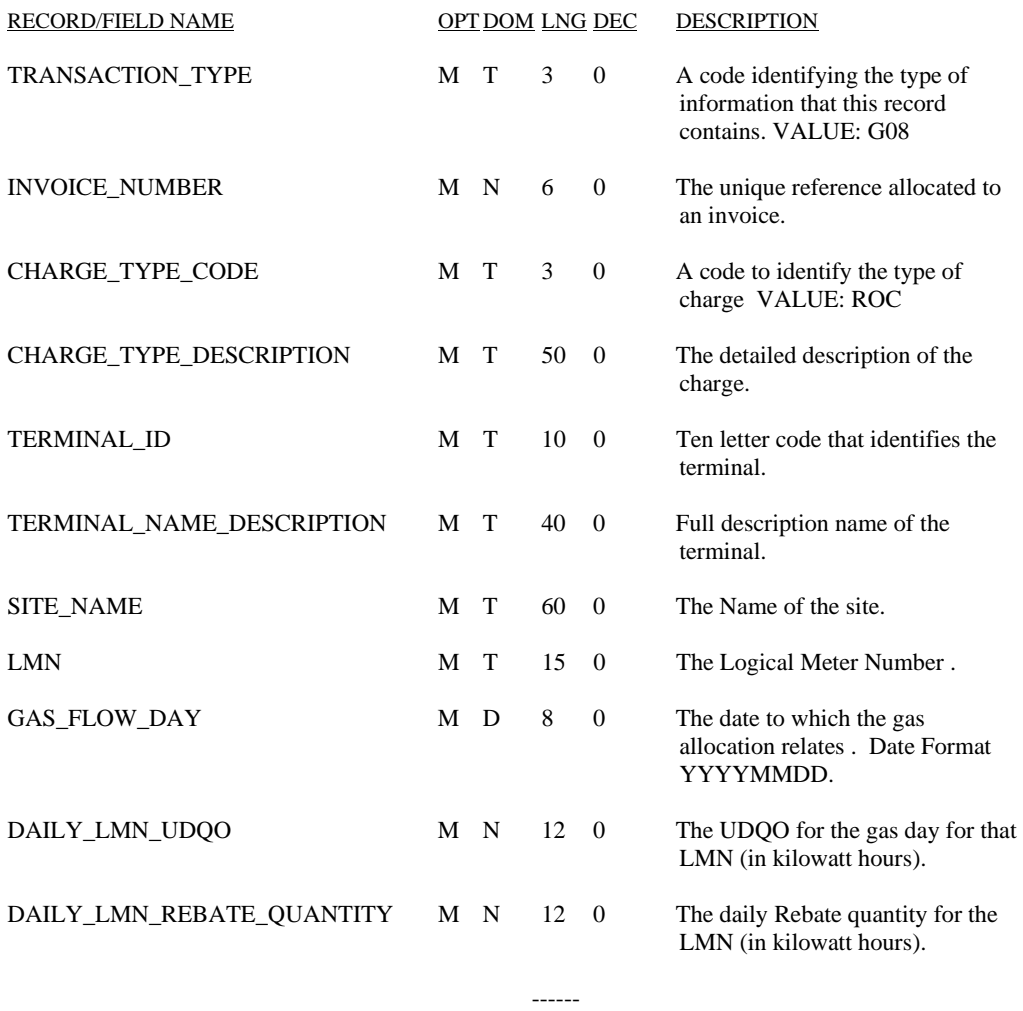

\* 219

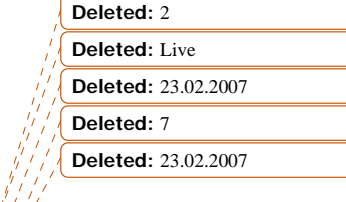

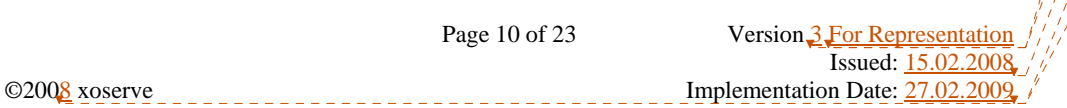

## **RT \_G09\_NTS\_ENTRY\_COMMODITY\_ADJUSTMENT\_RECORD**

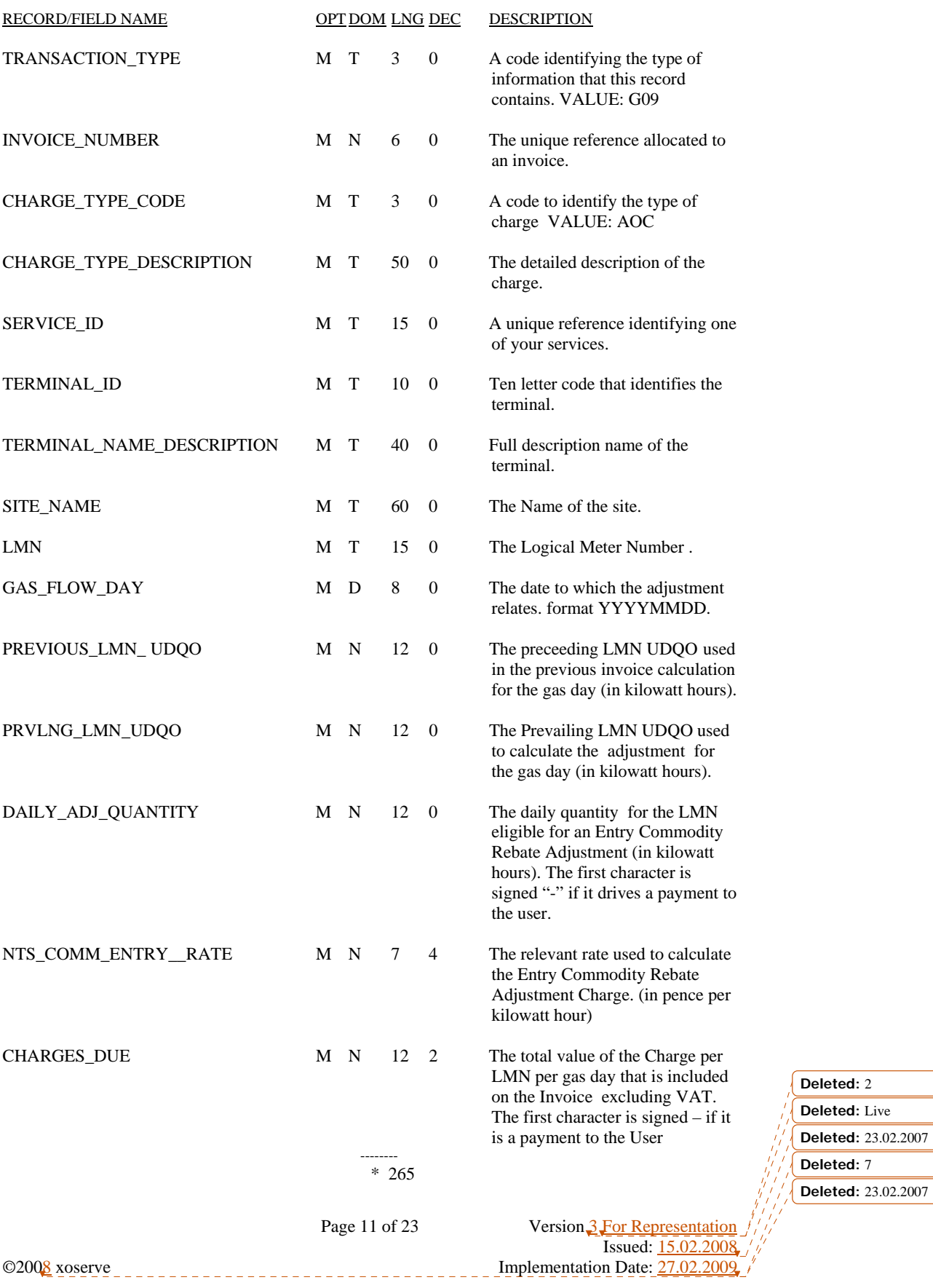

## **RT\_K24\_TO\_COMMODITY\_REBATE\_DETAILS**

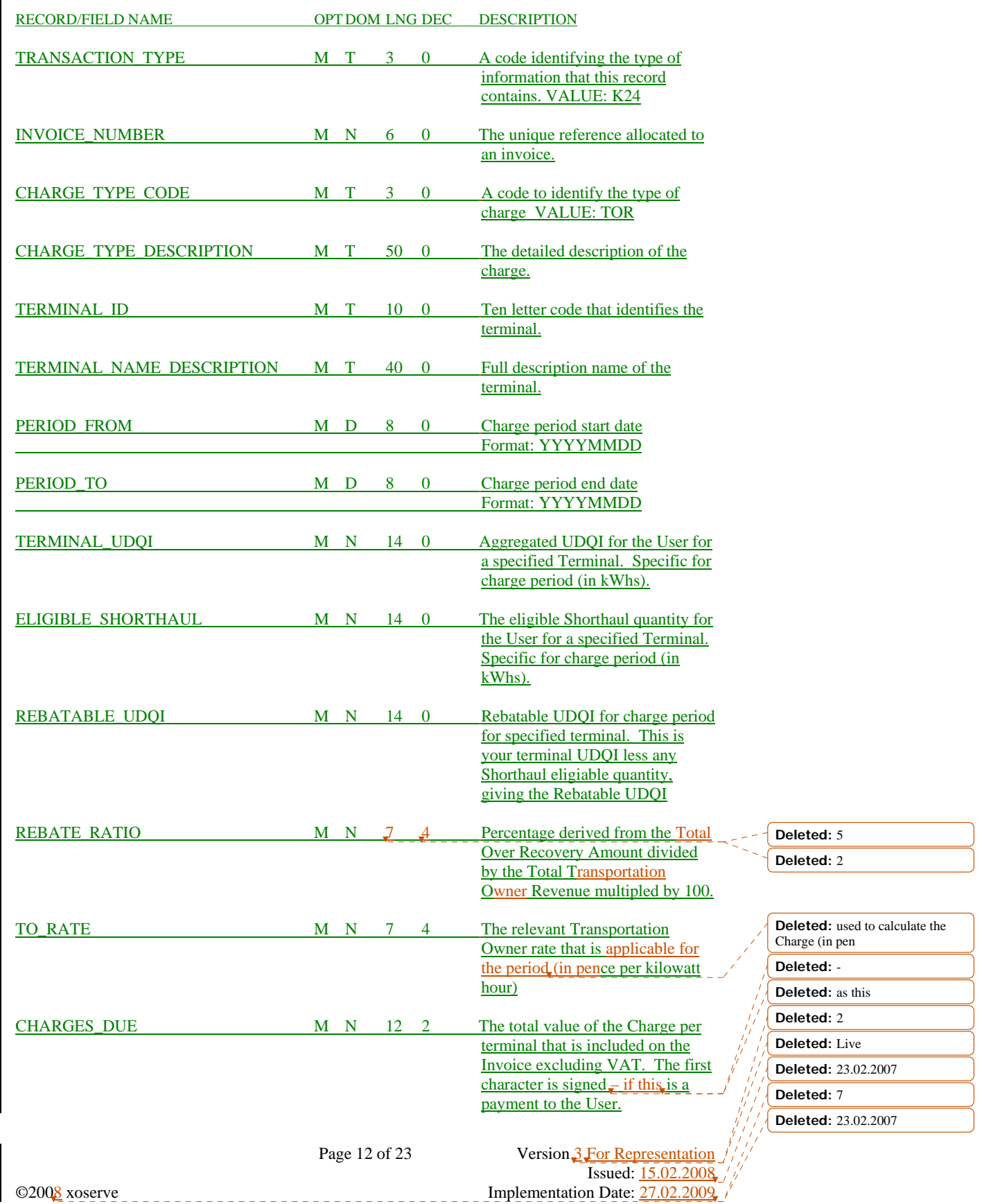

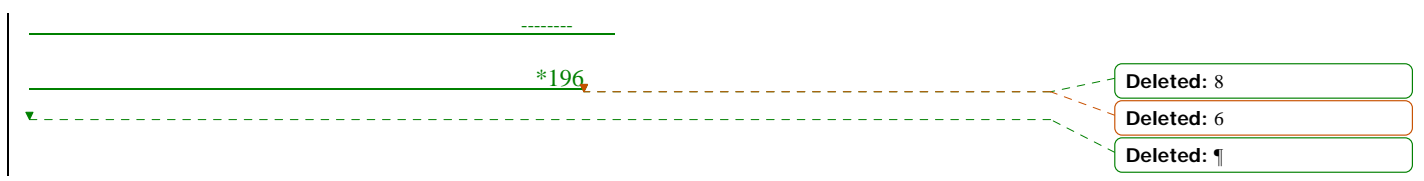

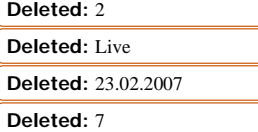

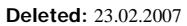

Page 13 of 23 Version 3 For Representation  $Issued: 15.02.2008$ ©200<mark>8</mark> xoserve **Implementation Date:** 27.02.2009

#### **RT\_K26\_TO\_COMMODITY\_REBATE\_ADJUSTMENT\_RECORD**

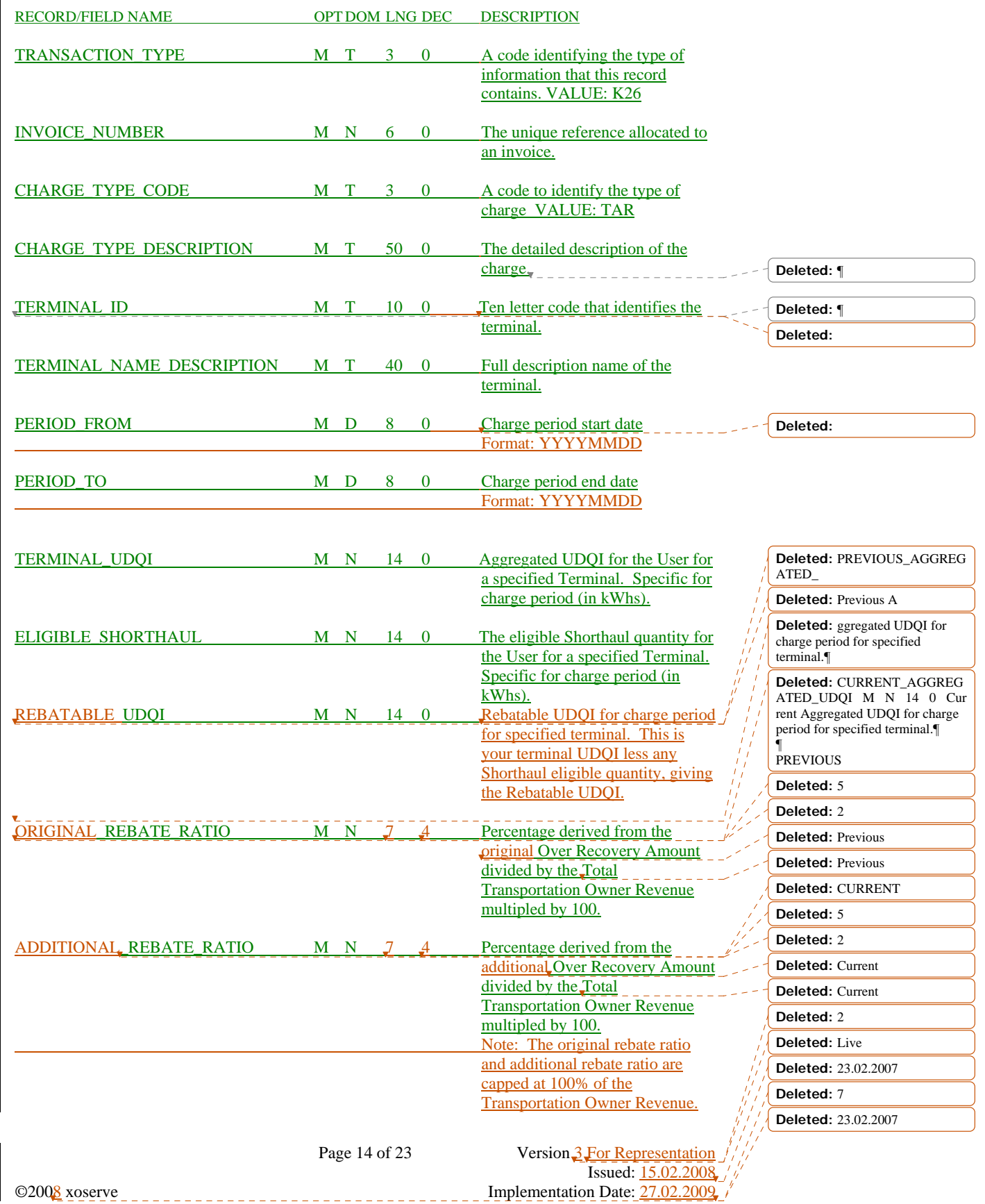

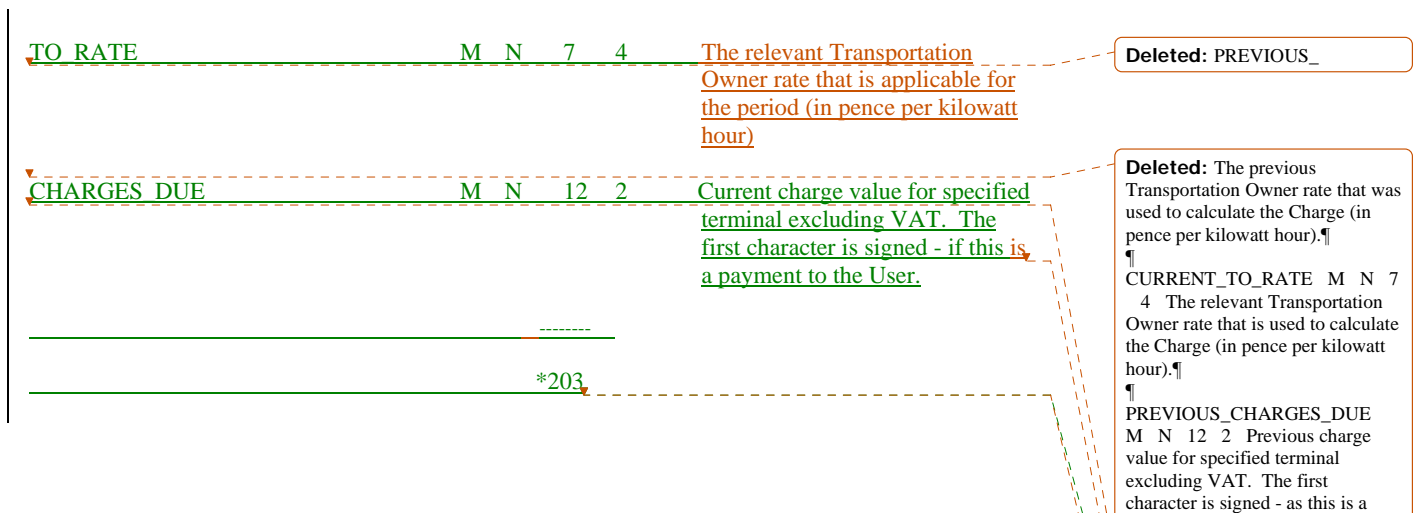

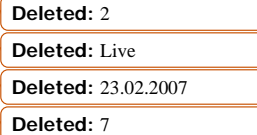

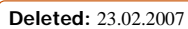

payment to the User. ¶ **Deleted:** CURRENT\_ **Deleted:** was **Deleted:** 175 **Deleted:** 204

Page 15 of 23 Version 3 For Representation  $Issued: 15.02.2008$ ©200<mark>8</mark> xoserve **Implementation Date:** 27.02.2009

#### **RT\_K25\_TO\_COMMODITY\_CREDIT\_DETAILS**

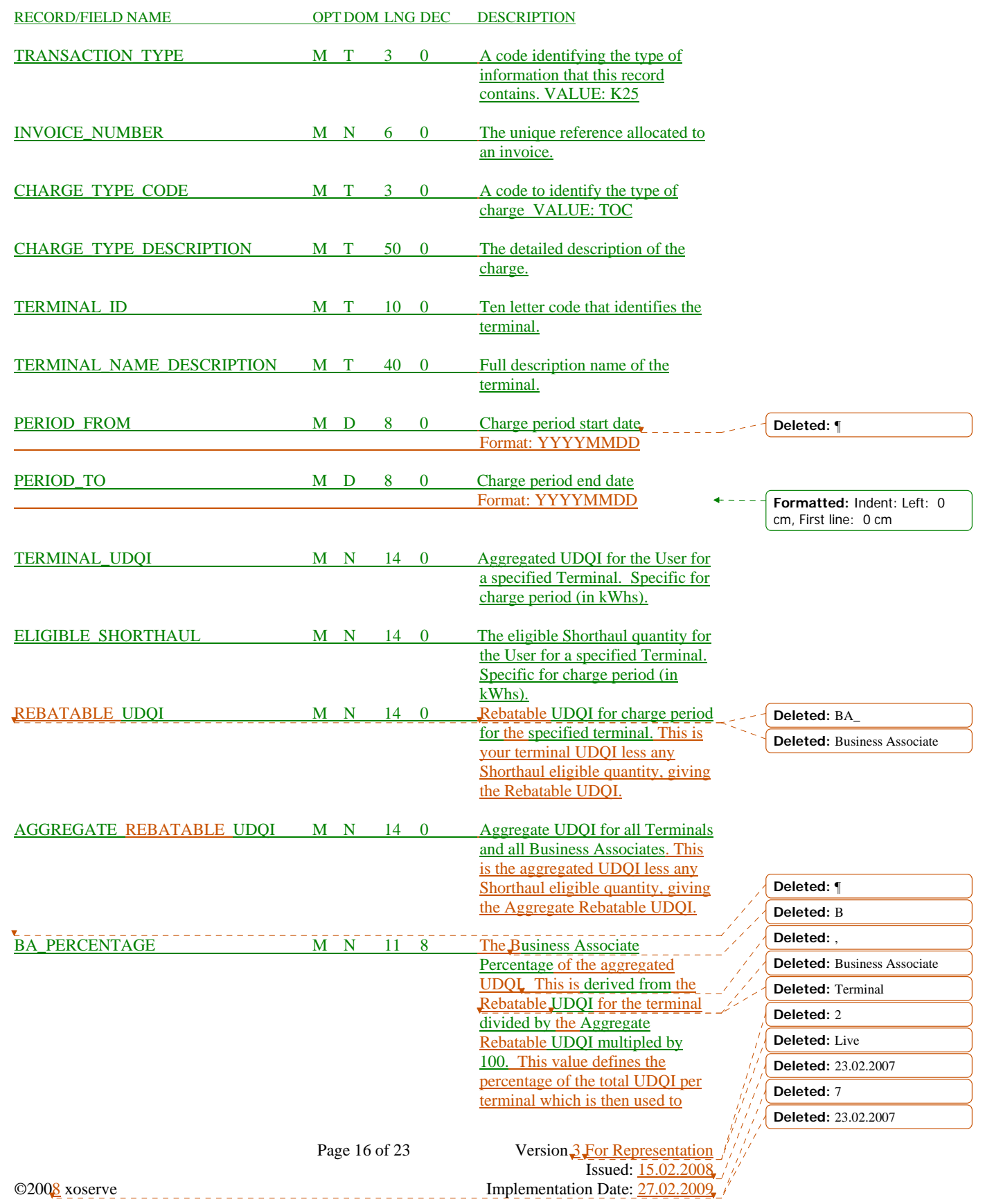

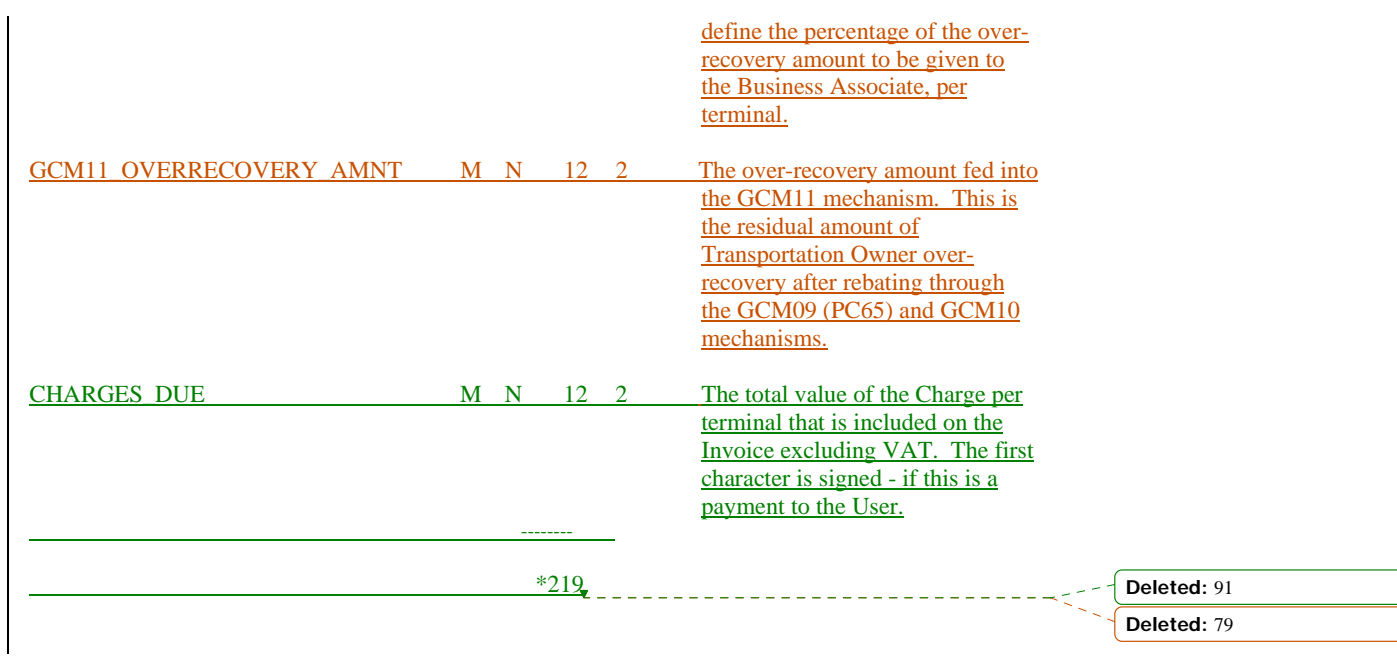

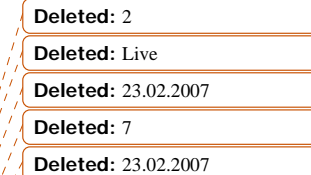

 $\big)$ 

Page 17 of 23 Version 3 For Representation  $Issued: 15.02.2008$ ©200<mark>8</mark> xoserve **Implementation Date:** 27.02.2009

#### **RT\_K27\_TO\_COMMODITY\_CREDIT\_ADJUSTMENT\_RECORD**

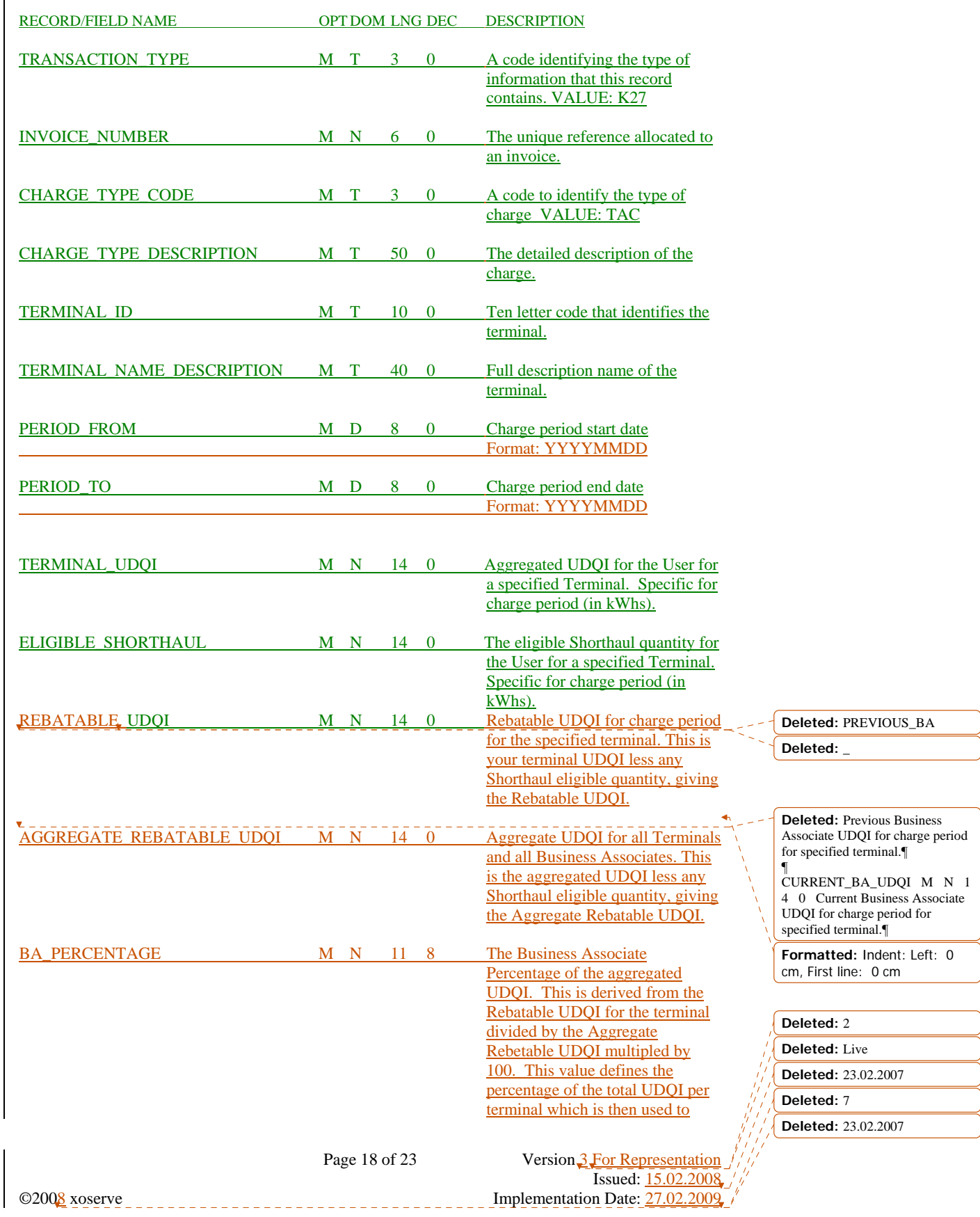

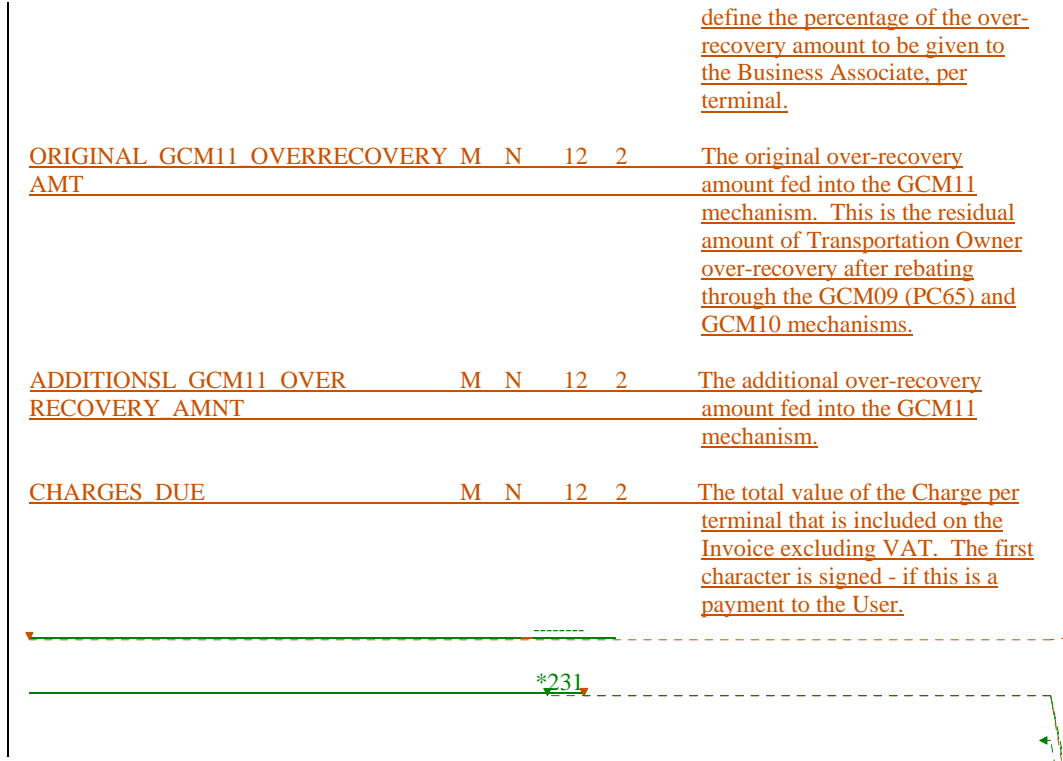

**Deleted:** PREVIOUS\_CHARGE S\_DUE M N 12 2 The previous total value of the Charge per terminal that was included on the Invoice excluding VAT. The first character is signed - if this was a payment to the User. ¶ ¶

CURRENT\_CHARGES\_DUE M N 12 2 The current total value of the Charge per terminal that is included on the Invoice excluding VAT. The first character is signed - if this is a payment to the User. ¶ ¶

**Deleted:** 2

**Deleted:** 03

**Deleted:** 154

**Formatted:** Left

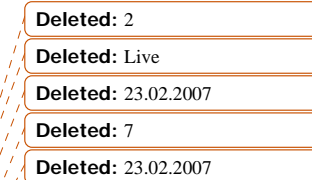

Page 19 of 23 Version 3 For Representation  $Issued: 15.02.2008$ ©2008 xoserve \_\_\_\_\_\_\_\_\_\_\_\_\_\_\_\_\_\_\_\_\_\_\_\_\_\_\_\_\_\_\_\_\_ Implementation Date: 27.02.2009

## **HD\_RT\_R06\_REMITTANCE\_ADVICE\_DETAIL**

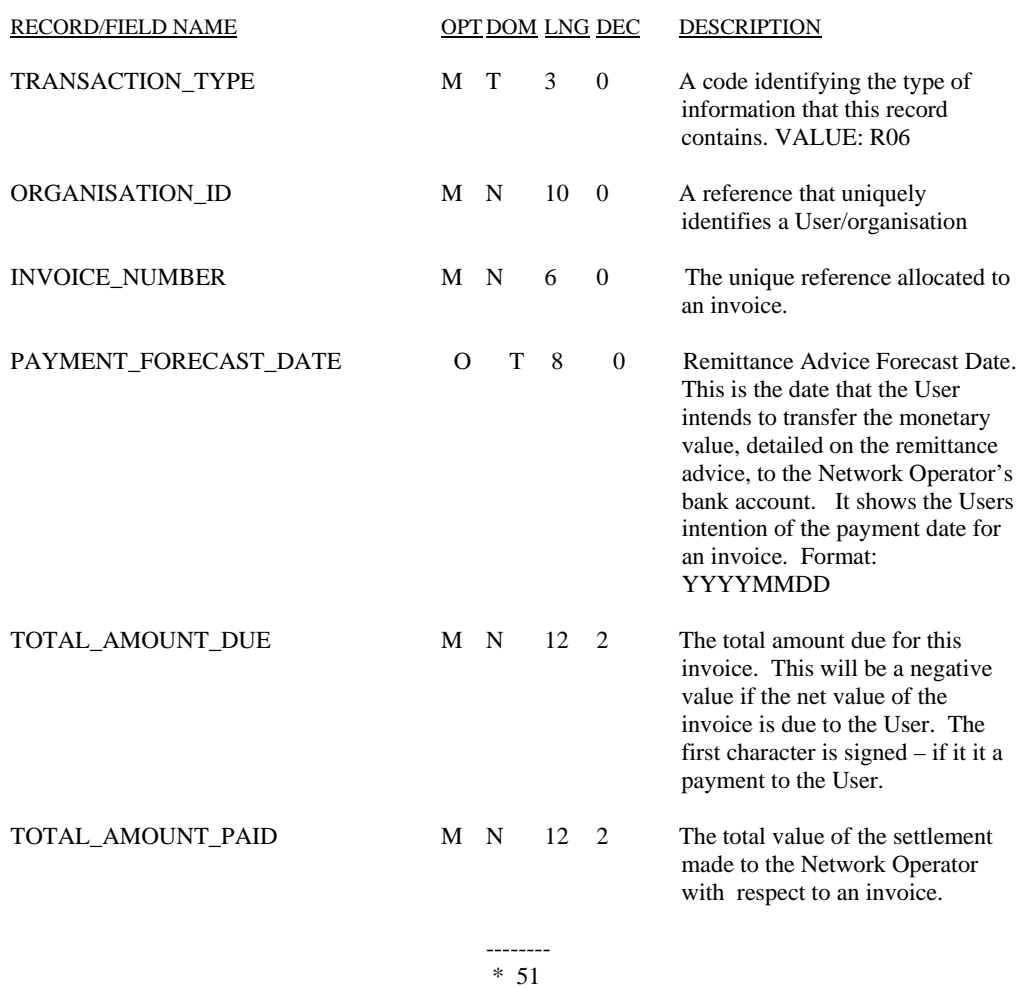

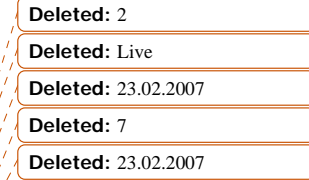

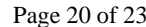

Page 20 of 23 Version 3 For Representation  $Issued: 15.02.2008$ Page 20 of 23<br>
Page 20 of 23<br>
Simplementation Date:  $\frac{3 \text{ For Representation} \frac{3}{2} \cdot \frac{15.02.2008}{15.02.2008}}{\frac{1}{27.02.2008}}$ 

## **RT\_R07\_REMITTANCE\_ADVICE\_ITEM**

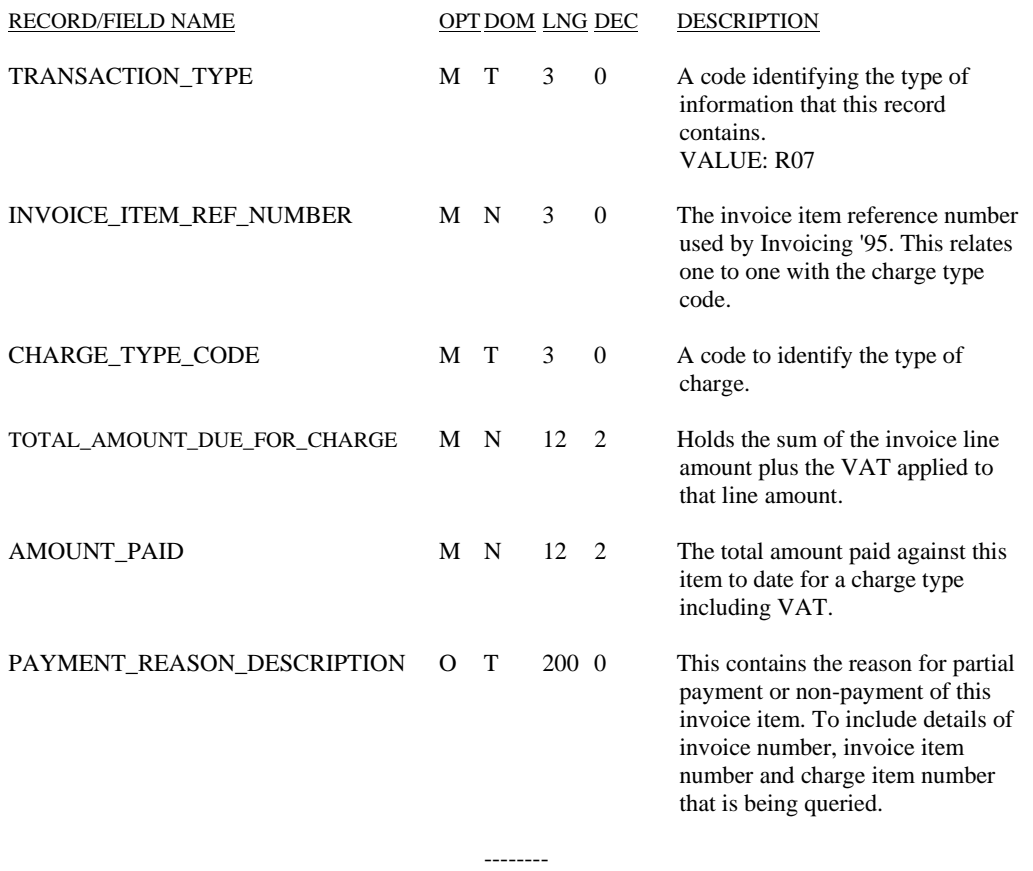

\* 233

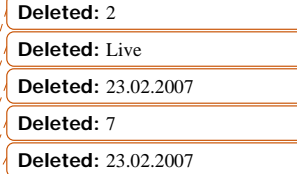

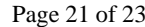

Page 21 of 23 Version 3 For Representation  $Issued: 15.02.2008$ ©200<mark>8</mark> xoserve **Implementation Date:** 27.02.2009

## **RT\_V01\_VAT\_TOTAL**

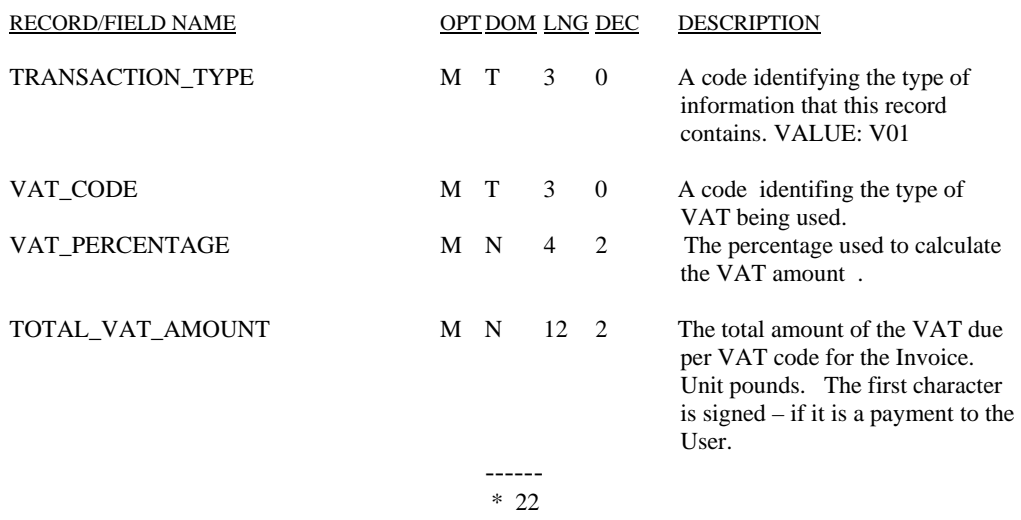

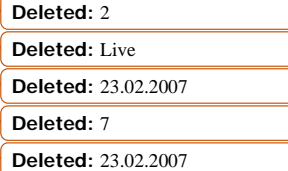

Page 22 of 23 Version 3 For Representation  $Issued: 15.02.2008$ ©200<mark>8</mark> xoserve **Implementation Date:** 27.02.2009

## **TR\_Z99\_STANDARD\_TRAILER**

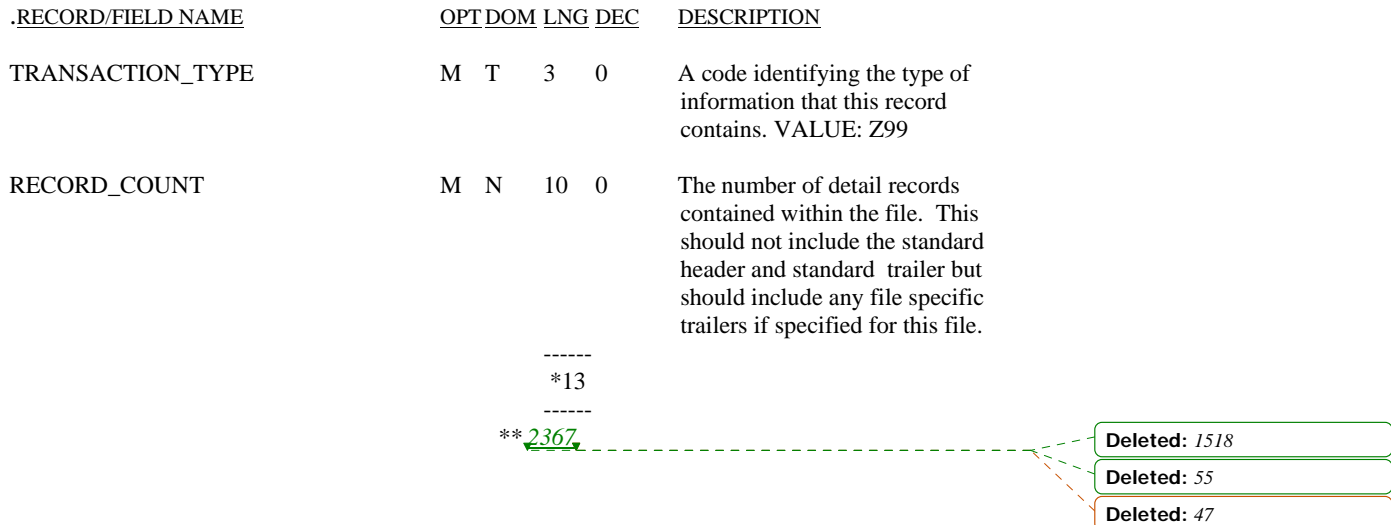

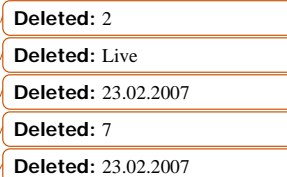

Page 23 of 23 Version 3 For Representation  $Issued: 15.02.2008$ ©200<mark>8</mark> xoserve **Implementation Date:** 27.02.2009

 $\mathbf{I}$